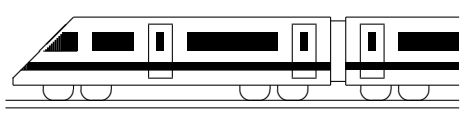

www.strobl-f.de/lsg85.pdf

# **8. Klasse Losungen ¨ 8 Wahrscheinlichkeiten, Laplace-Experimente 05**

#### 1.

Die Stockwerke des Kaufhauses werden unterschiedlich attraktiv sein, so dass sich keine Gleichwahrscheinlichkeit ergibt. Zudem könnten bei Herrn A und Frau B "Abhängig-" keiten" bestehen, dass beide gemeinsam häufiger das gleiche Stockwerk wählen.

### 2.

 $\Omega = \{0, 1, 2, 3, 4\}$  ist ungünstig, da die Fächer nicht gleichwahrscheinlich sind. Besser mit den links/rechts (L/R)-"Entscheidungen" der Kugeln, also als Laplace-Raum  $\Omega = \{LLLLL, LLLR, LLRL, \ldots, RRRR\}.$ Da jedes Mal 2 Wahlmöglichkeiten vorliegen, ist  $|\Omega| = 2 \cdot 2 \cdot 2 \cdot 2 = 16$ .  $\overline{A}$  = , Kugel fällt in Fach 0° = {LLLL},  $P(A) = \frac{1}{16} = 0,0625 = 6,25%$  $B = ...$  Fach 3" = {LRRR, RLRR,  $RRLR, RRRL\}, P(B) = \frac{4}{16} = \frac{1}{4} = 25\%$ 

## 3.

 $|\Omega| = 110.$  $|A| = 8, P(A) = \frac{8}{110} \approx 0.073 = 7.3$  %  $|B| = 52, P(B) = \frac{192}{110} \approx 0.473 = 47.3$  %  $|C| = 6, P(\dot{C}) = \frac{6}{110} \approx 0.055 = 5.5$  %  $|D| = 24, P(D) = \frac{24}{110} \approx 0.218 = 21.8$  % ( < 5", also 2, 3 oder 4)  $|E| = 0$ ,  $P(E) = 0$  (unmögliches Ereignis)  $|F| = 4, P(F) = \frac{4}{110} \approx 0,036 = 3,6 %$  (,es wird ein rotes As gezogen")  $|G| = 8 + 52 - 4 + 6$ ,  $P(G) = \frac{62}{110} \approx 0.564 =$ 56,4 % ("es wird eine rote Karte oder ein As oder ein Joker gezogen")  $|H| = 110-24, P(H) = 1-P(D) = \frac{86}{110} \approx$  $0,782 = 78,2%$  (ses werden mindestens [ $\geq$ ]

5 Augen gezogen, d. h. mehr als 4")

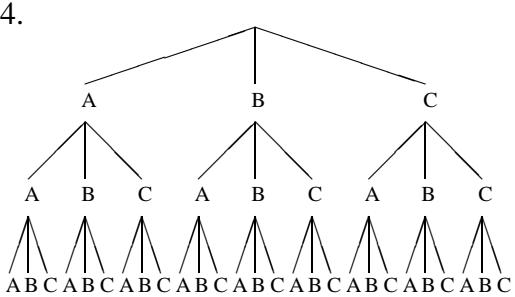

### 4. (Fortsetzung)

E: Ein Gericht wird mindestens 2-mal gewünscht (also z. B. AAA, AAB). Zählt man im Baumdiagramm alle solchen Pfade durch, so erhält man 21 von 27 Möglichkeiten, also  $P(E) = \frac{21}{27} = \frac{7}{9} \approx 77,8$  %.

5.

- (a) Nummeriert man die Mäntel wie die entsprechenden Personen in der Rückgabe-Schlange, so ist  $\Omega =$ {1234, 1243, 1324, 1342, 1423, 1432, 2134, 2143, 2314, 2341, 2413, 2431, 3124, 3142, 3214, 3241, 3412, 3421, 4123, 4132, 4213, 4231, 4312, 4321} (z. B. 4132 bedeutet, dass die erste Person Mantel Nr. 4 erhält, die zweite Mantel Nr. 1, die dritte den eigenen Nr. 3, die vierte Nr. 2).
	- $A = \{2143, 2341, 2413, 3142, 3412,$ 3421, 4123, 4312, 4321},  $P(A) = \frac{9}{24} = \frac{3}{8} = 0.375 = 37.5$  %
- (b) Im Modell aus Teilaufgabe (a) mit Reihenfolge ist  $B = \{1234, 1243,$ 2134, 2143}, also  $P(B) = \frac{4}{24} = \frac{1}{6}$ 6 Notiert man ohne Reihenfolge die im "2-er-Pack" zuerst<br>ausgegebenen Mäntel, so ist 2-er-Pack" zuerst  $\Omega = \{12, 13, 14, 23, 24, 34\}$  und  $B = \{12\}$ , also wieder  $P(B) = \frac{1}{6}$ .

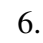

Alle Möglichkeiten: Der erste Schüler kann 10 Buch-Wünsche äußern, der zweite ebenso usw., also  $|\Omega| = 10^4$ .

Günstige Möglichkeiten: Wenn jeder Schüler ein anderes Buch wünscht, kann der erste Schüler 10 Wünsche äußern, der zweite nur noch 9, der dritte 8 usw. Also:

$$
P(E) = \frac{10.9.8.7}{10^4} = 0,504 = 50,4%
$$

Eine relative Häufigkeit von  $\frac{2}{10}$  im realen Experiment widerlegt noch nicht die Laplace-Annahme, da sich zufällig ein solcher Versuchsausgang einstellen kann.

Nur bei sehr vielen Versuchen könnte man nach dem Gesetz der großen Zahlen eine solche Vermutung äußern, aber ein Beweis wäre es immer noch nicht.